# **[Contribution à la formation](https://www.impact-emploi-association.fr/2022/01/12/contribution-a-la-formation-professionnelle-a-compter-du-1er-janvier-2022/) [professionnelle, à compter du 1er](https://www.impact-emploi-association.fr/2022/01/12/contribution-a-la-formation-professionnelle-a-compter-du-1er-janvier-2022/) [janvier 2022](https://www.impact-emploi-association.fr/2022/01/12/contribution-a-la-formation-professionnelle-a-compter-du-1er-janvier-2022/)**

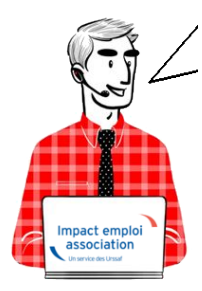

## **Fiche Pratique : Recouvrement Urssaf de la contribution à la formation professionnelle**

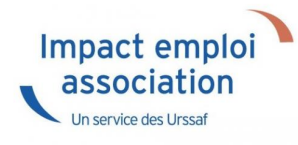

- [Contexte](#page--1-0)
- [Résultats en produits de sortie](#page--1-0)
	- o [Bulletin de paie détaillé](#page--1-0)
	- [Bulletin de paie simplifié](#page--1-0)
	- [Bordereau de déclaration unique de cotisations sociales](#page--1-0)
	- [Fichier DSN](#page--1-0)
	- [État mensuel simplifié des dépenses salariales](#page--1-0)

### ► **Contexte**

L'URSSAF recouvre, à partir du 1er janvier 2022, les contributions légales à la formation professionnelle.

**Taux de cotisations des contributions légales**

- Contribution à la formation professionnelle légal : 0.55%
- Contribution à la formation professionnelle légal intermittents du spectacle : 2%
- Contribution à la formation professionnelle 1% CDD : 1 %

### **Taux de cotisations de la contribution conventionnelle**

Le taux conventionnel est diminué du taux légal

Exemple

CCN Sport 2511 :  $1,62 - 0.55 = 1.07$ %

CCN Eclat 1518 : 2.2 – 0.55 = 1.65%

CCN Centres sociaux 1261 : 2.38 – 0.55 = 1.83%

#### **Assiette de cotisations de la formation professionnelle**

L'assiette de la contribution à la formation professionnelle *légale et spécifique cdd* est établie sur le revenu d'activité retenu pour le calcul des cotisations de Sécurité sociale (assiette Urssaf déplafonnée ou base forfaitaire Urssaf).

L'assiette de la contribution à la formation professionnelle *conventionnelle + cif dirigeants paritarisme* est établie sur le revenu d'activité brut.

**Exception**. Pour la CCN ECLAT l'ensemble des cotisations *légale, conventionnelle, paritarisme, 1% cdd* est établie sur le revenu retenu pour le calcul des cotisations de Sécurité sociale (assiette Urssaf déplafonnée ou base forfaitaire Urssaf).

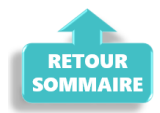

### ► **Résultat sur les produits de sortie**

#### **Bulletin de paie simplifié**

Sur le bulletin de paie simplifié, le cotisations « formation professionnelle » sont englobées dans la rubrique « autres contributions dues par l'employeur ».

Dans cette rubrique se retrouvent :

- la Contribution solidarité
- le FNAL
- la formation professionnelle conventionnelle
- la formation professionnelle légale

– la cotisation CIF dirigeants et paritarisme pour la ccn du sport par exemple – la contribution Organisation syndicales pour les ccn du sport et de l'animation par exemple

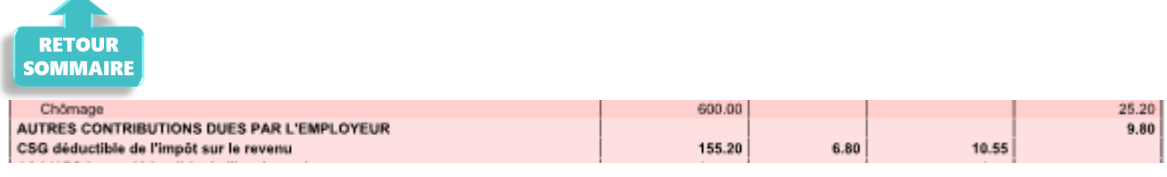

### **Bulletin de paie détaillé**

Sur le bulletin détaillé vous pouvez retrouver le détail. (0.46+0.15+6.42+0.85+1.54+0.36+0.02=9.80)

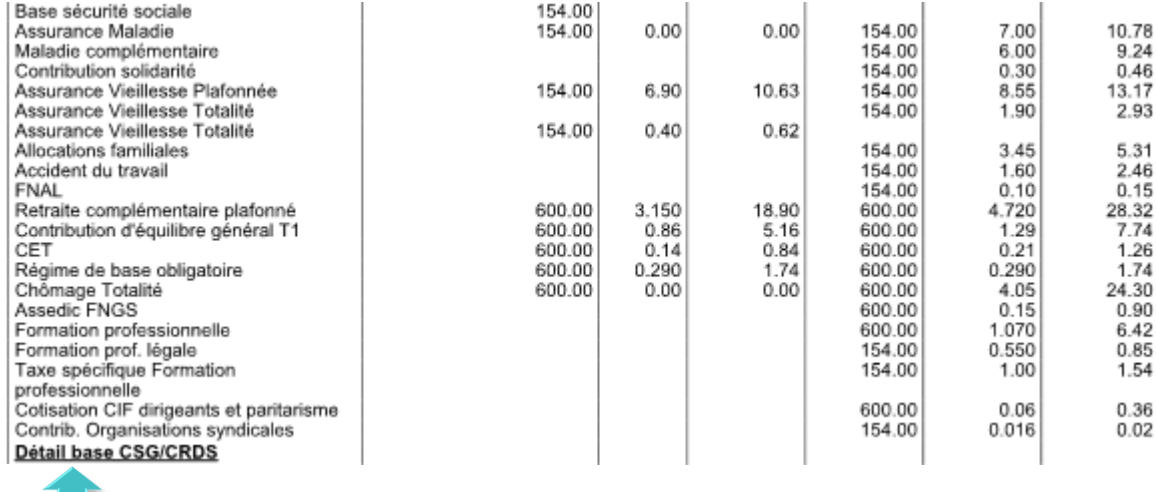

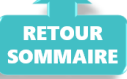

**Vous pourrez donc voir la répartition des différentes contributions FP uniquement sur le bulletin détaillé.**

#### **Bordereau de déclaration unique de cotisation sociales**

Sous le code type de personnel 959, vous retrouverez la contribution légale à 0.55%.

Sous le code type de personnel 983, vous retrouverez la contribution légale à 2 % des intermittents du spectacle (artiste et technicien).

Sous le code type de personnel 987, vous retrouverez la contribution CFP CDD à 1%

**Le prélèvement de ces 2 contributions seront prélevées en même temps que les cotisations URSSAF.**

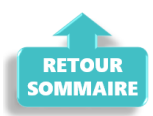

#### **Fichier DSN**

Seuls partiront la contribution légale à 0.55% et la contribution CFP CDD à 1% .

S21.G00.81.001: 128

S21.G00.81.001: 129

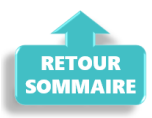

#### **État simplifié des dépenses salariales**

Sur l'état des dépenses simplifiées, la présentation est modifiée.

Pour Dupont Paul, on a 6.78 en contribution conventionnelle 6.78 (fp conventionnelle + CIF dirigeants paritarisme) et 2.39 (fp légale plus taxe spécifique cdd) en contribution légale.

#### **BOXING CLUB**

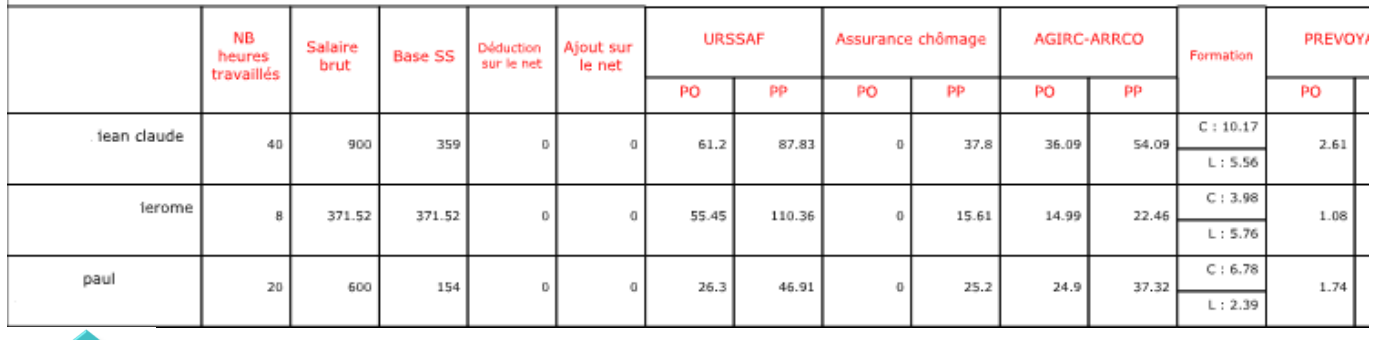

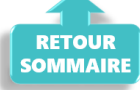

# **[Gestion des flux DSN / PAS – Cycle de](https://www.impact-emploi-association.fr/2021/09/28/schema-de-la-gestion-des-flux-dsn-pas-cycle-de-paie/) [paie](https://www.impact-emploi-association.fr/2021/09/28/schema-de-la-gestion-des-flux-dsn-pas-cycle-de-paie/)**

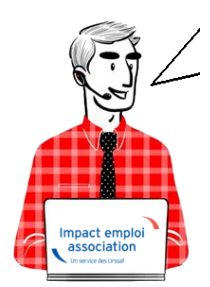

**Fiche Pratique – PAS : Gestion des flux DSN / PAS – Cycle de paie**

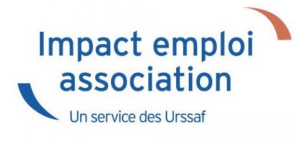

### **► Gestion des flux DSN / PAS : le cycle de paie**

**Afin de clarifier le cycle de la gestion des flux DSN/PAS, et plus généralement le cycle de paie, vous trouverez ici les schémas récapitulant les actions à effectuer chaque mois pour garantir la bonne application du dispositif PAS.**

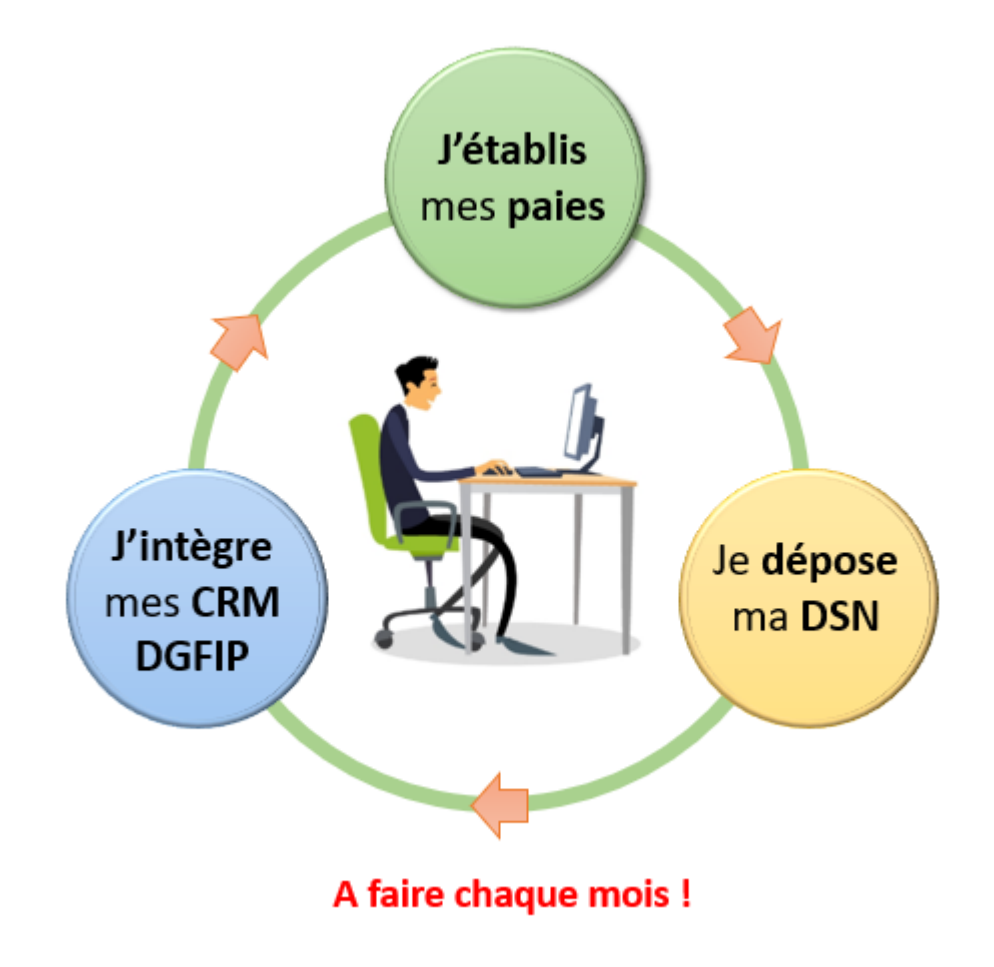

**► Zoom sur … J'établis mes paies**

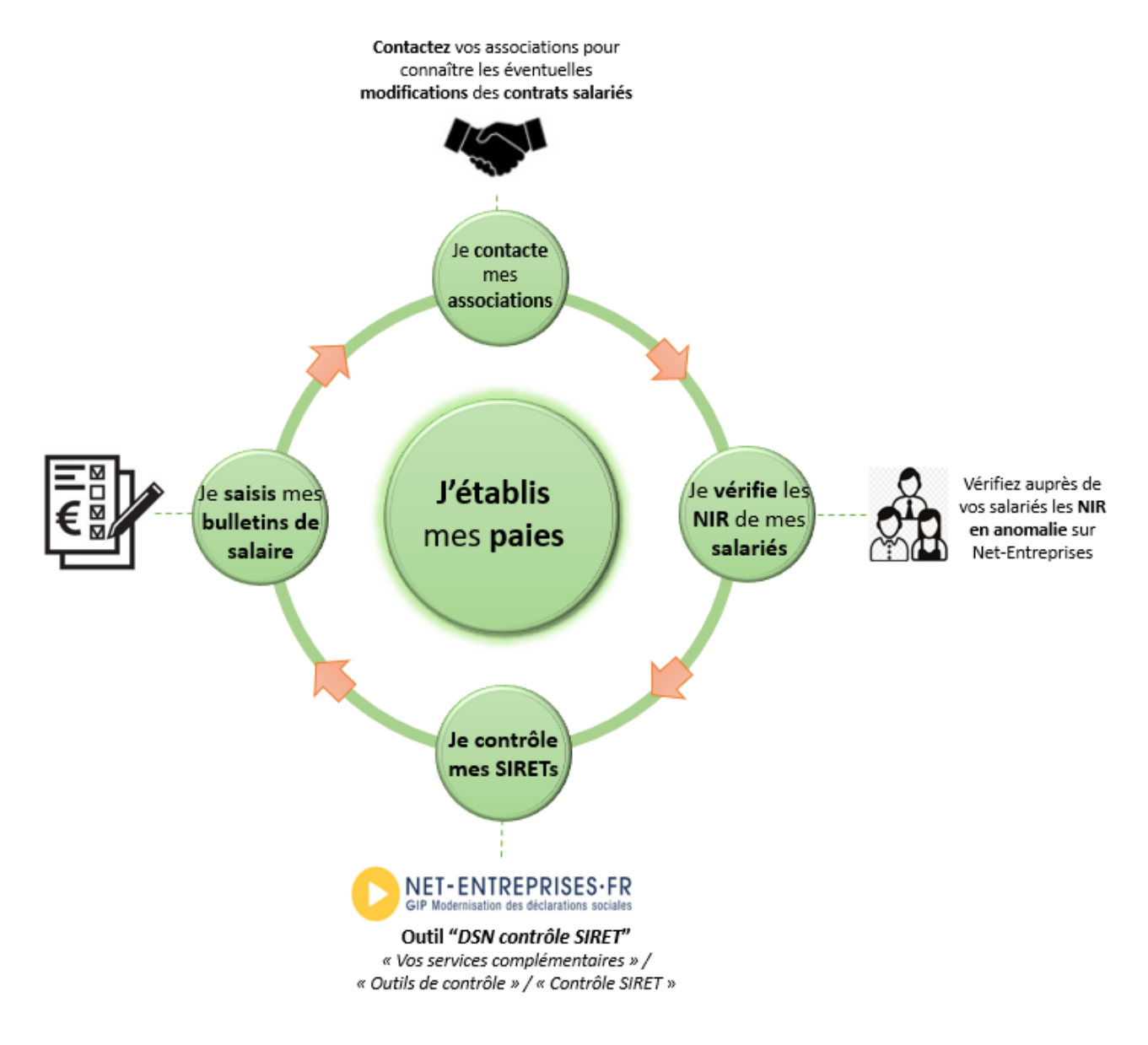

### > Zoom sur ... Je dépose ma DSN

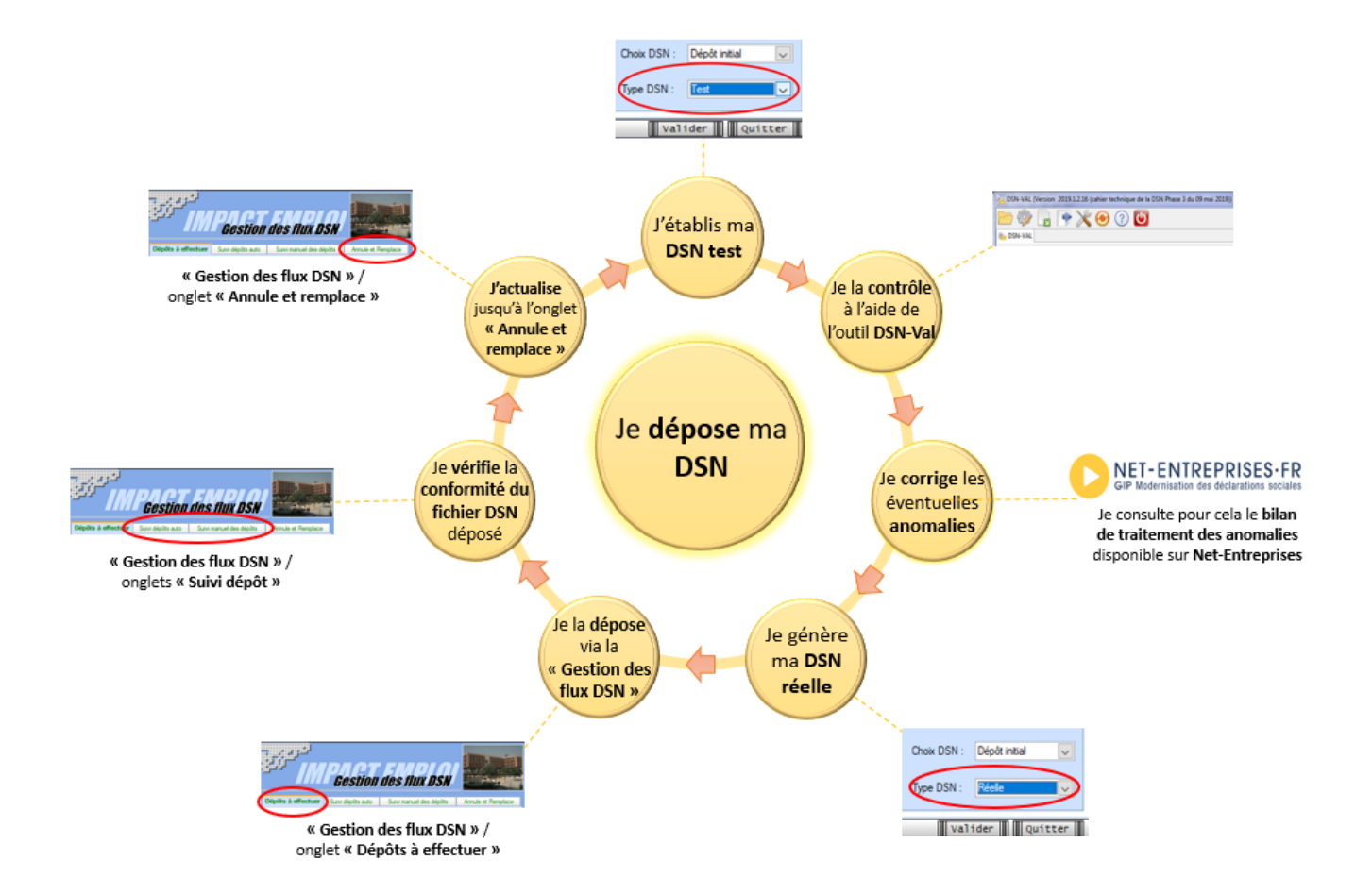

### > Zoom sur ... J'intègre mes CRM DGFIP

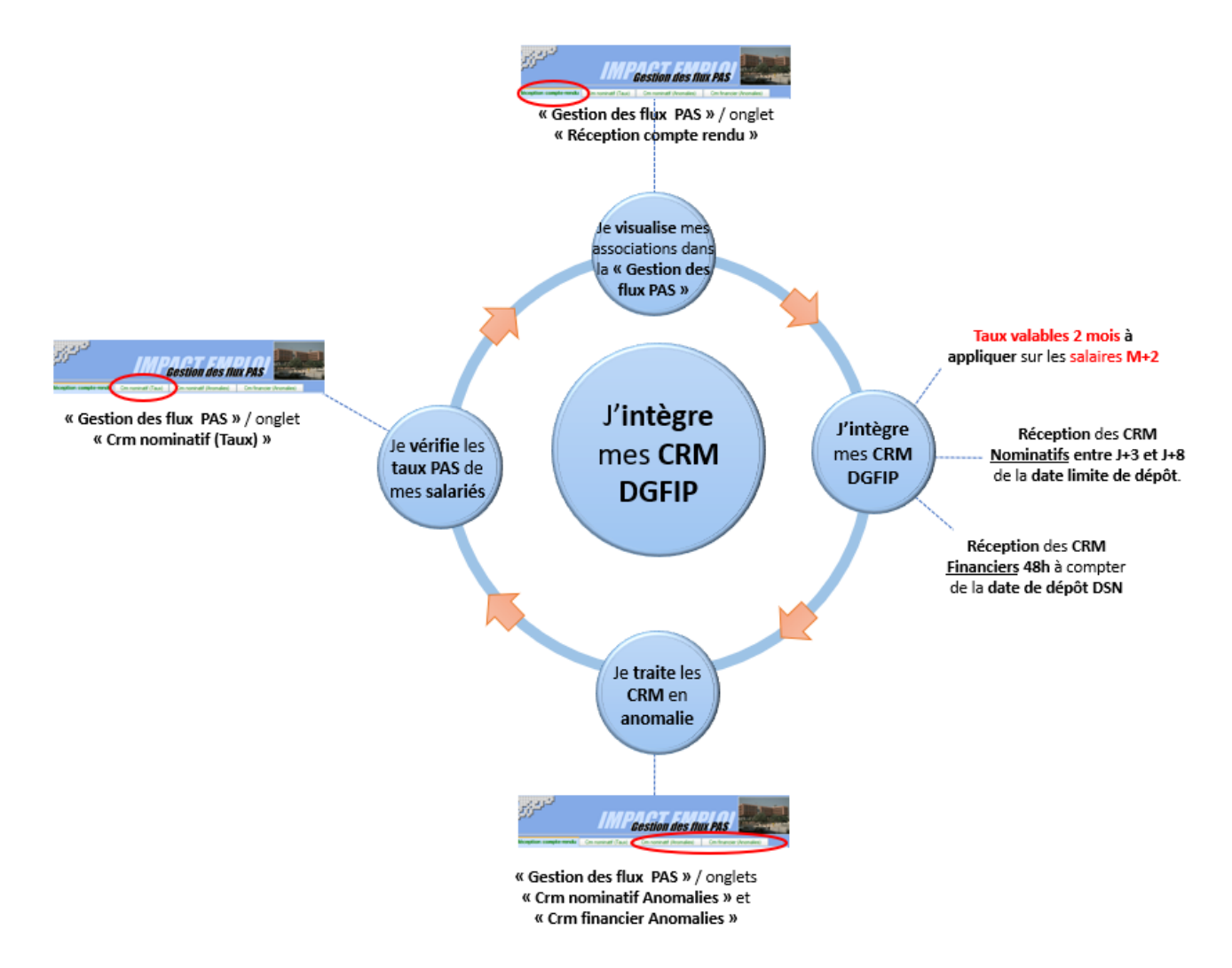

## **► Chronologie de mise à disposition des CRM Nominatifs et Financiers**

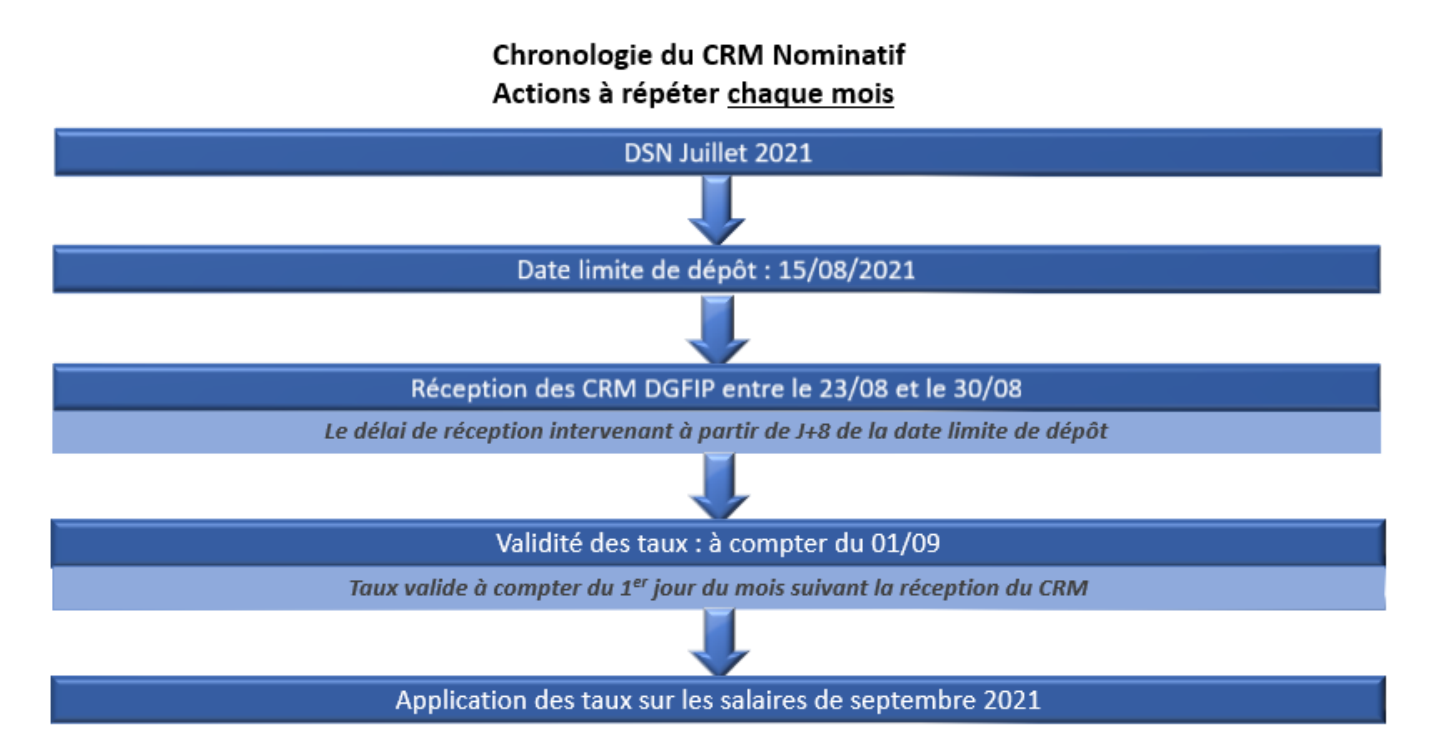

## Chronologie du CRM Financier Actions à répéter chaque mois

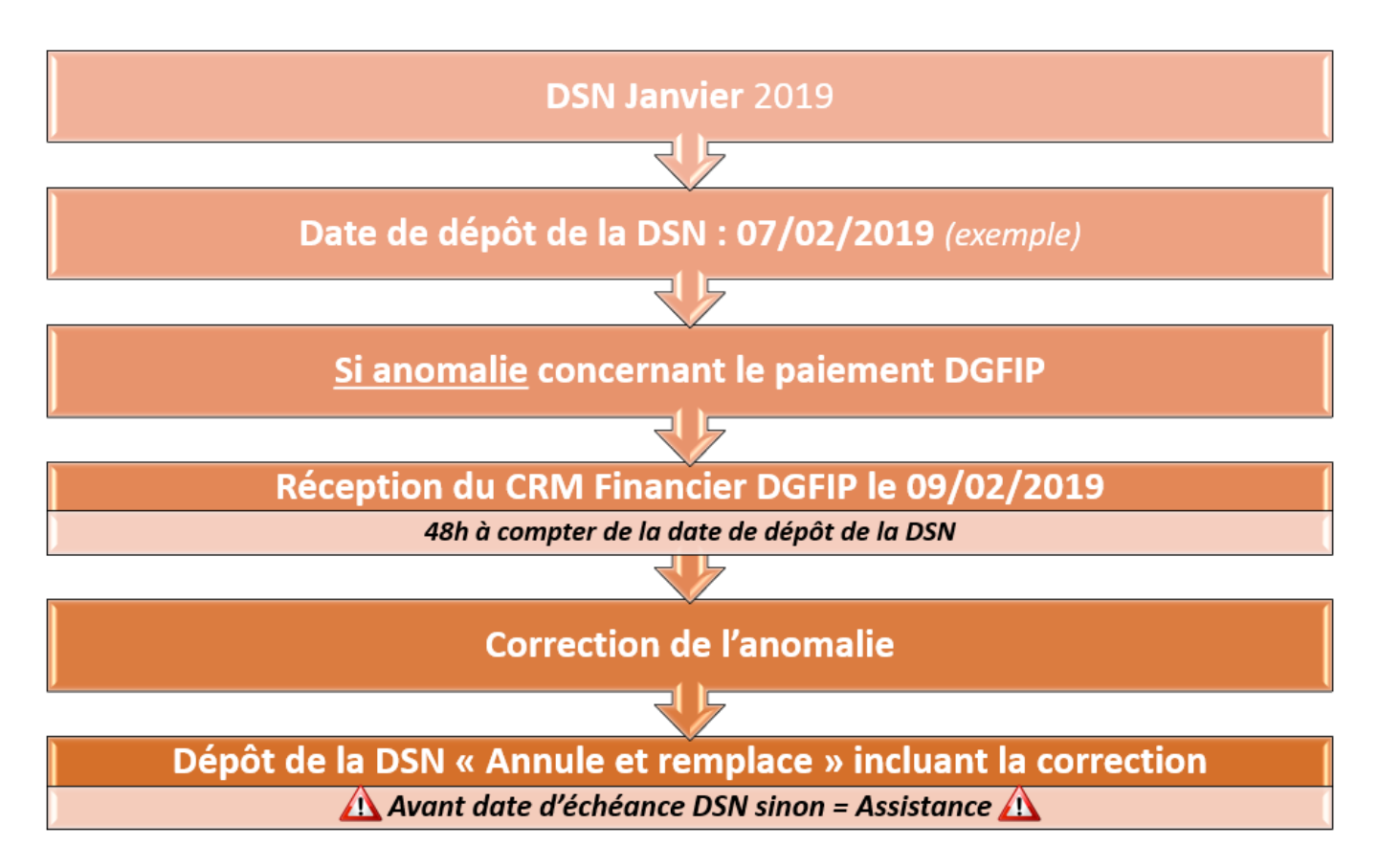